# CMF przez NOTHING

# **BUDS PRO**

# PODRĘCZNIK<br>UŻYTKOWNIKA

B<sub>163</sub>

**WITAMY** 

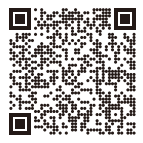

Zeskanuj kod QR, aby zainstalować aplikację Nothing X. (Android/iOS) Zeskanuj kod QR, aby wyświetlić Podręcznik użytkownika w innych językach.

Bluetooth:

```
Sprawdź, czy funkcja Bluetooth jest włączona.
Aplikacja:
Wykorzystaj w pełni swoje produkty Nothing, korzystając z aplikacji 
Nothing X. Dostosuj ustawienia korektora i sterowania gestami, 
zaktualizuj oprogramowanie układowe i nie tylko. 01
```
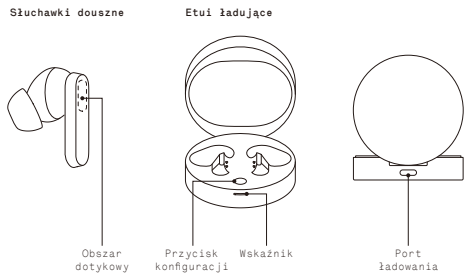

02

## Wymiana wkładek dousznych

Wybierz wkładki douszne o odpowiednim rozmiarze, aby uzyskać optymalny komfort i jakość dźwięku.

Wkładki douszne o innych rozmiarach są dostępne w dołączonych akcesoriach. \*Słuchawki są dostarczane z założonymi wkładkami o średnim rozmiarze.

# Parowanie

#### Używaj z urządzeniami z systemem Android (szybkie parowanie) Pierwsze użycie lub połączenie z nowym urządzeniem

Gdy słuchawki są wewnątrz etui ładującego, otwórz etui i umieść w pobliżu urządzenia z systemem Android, aby skonfigurować je na ekranie.

# Łączenie z innymi urządzeniami

Trzymając słuchawki w otwartym etui, naciśnij przycisk konfiguracji, aż zacznie migać. Następnie wybierz słuchawki w ustawieniach Bluetooth na swoim urządzeniu.

## Obsługa Muzyka/tryb gotowości

Dotknij dwukrotnie, aby odtwarzać lub wstrzymywać odtwarzanie. Dotknij trzykrotnie, aby przeskoczyć do przodu. Naciśnij i przytrzymaj obszar dotykowy, aby przełączać między aktywną redukcją szumów a trybem przezroczystości. 03

## Połączenia

Dotknij dwukrotnie, aby odebrać lub zakończyć połączenie. Naciśnij i przytrzymaj obszar dotykowy, aby odrzucić połączenie. Więcej opcji w aplikacji Nothing X. \*Opcjonalne funkcje: odtwarzanie/pauza, przeskakiwanie do tyłu, przeskakiwanie do przodu, przełączanie trybu redukcji szumów i wzbudzanie asystenta głosowego.

## Wykrywanie słuchawek w uszach

Włóż słuchawki do uszu. Podczas odtwarzania muzyki wyjmij je z uszu, aby automatycznie wstrzymać odtwarzanie muzyki. Włóż słuchawki ponownie w ciągu 3 minut, a odtwarzanie muzyki zostanie wznowione automatycznie. Po upływie 3 minut musisz ręcznie włączyć odtwarzanie muzyki na urządzeniu.

Ładowanie<br>Słuchawki douszne **Słuchawki douszne**<br>Włóż słuchawki do etui ładującego i zamknij etui, aby rozpocząć ładowanie. Etui ładujące Aby rozpocząć ładowanie, zamknij etui i podłącz je do źródła zasilania przy użyciu przewodu zasilającego dostarczonego ze słuchawkami. Jeśli wskaźnik obudowy świeci na czerwono w sposób ciągły, trwa ładowanie etui. Jeśli świeci ciągłym białym światłem, etui jest w pełni naładowane. 04

# Wskaźnik poziomu mocy

Biały: poziom naładowania baterii wynosi ponad 30%. Czerwony: poziom naładowania baterii wynosi poniżej 30%.

·Po umieszczeniu słuchawek w etui wskaźnik będzie migać kolorem odpowiadającym poziomowi naładowania baterii słuchawek, a nie etui. ·Wyjmij lewą i prawą słuchawkę. Wskaźnik będzie migać w kolorze odpowiadającym poziomowi naładowania baterii etui. ·Użytkownicy telefonów Nothing mogą ustawić widżet na ekranie blokady lub sprawdzić stan naładowania urządzenia w Szybkich ustawieniach na rozwijanym pasku powiadomień.